### 特定給食施設栄養管理報告書 の作成方法について

### 藤沢市保健所 地域保健課

### 特定給食施設栄養管理報告書 について

- ・電子申請での場合は、入力方法が変わります。 (報告書の内容と記入要領の変更はありません)
- ・提出書類の電子化及び電子申請化にご協力 くださいますようよろしくお願いいたします。 (従来通り、来所・郵送も可能です)

### 特定給食施設栄養管理報告書 について

- ・EXCELシートには、数式が組み込まれています。 シートの保護されていますので、エクセル様式の 変更はできません。
- ・報告者が入力する箇所は入力シートの「入力項目(D列) のみです。
- ・ご不明な点がありましたら、藤沢市保健所地域保健課 にご相談ください。(0466-50-3592)

## 入力方法の変更

### ①入力用シートに入力 2000 2000 和用シートに自動反映

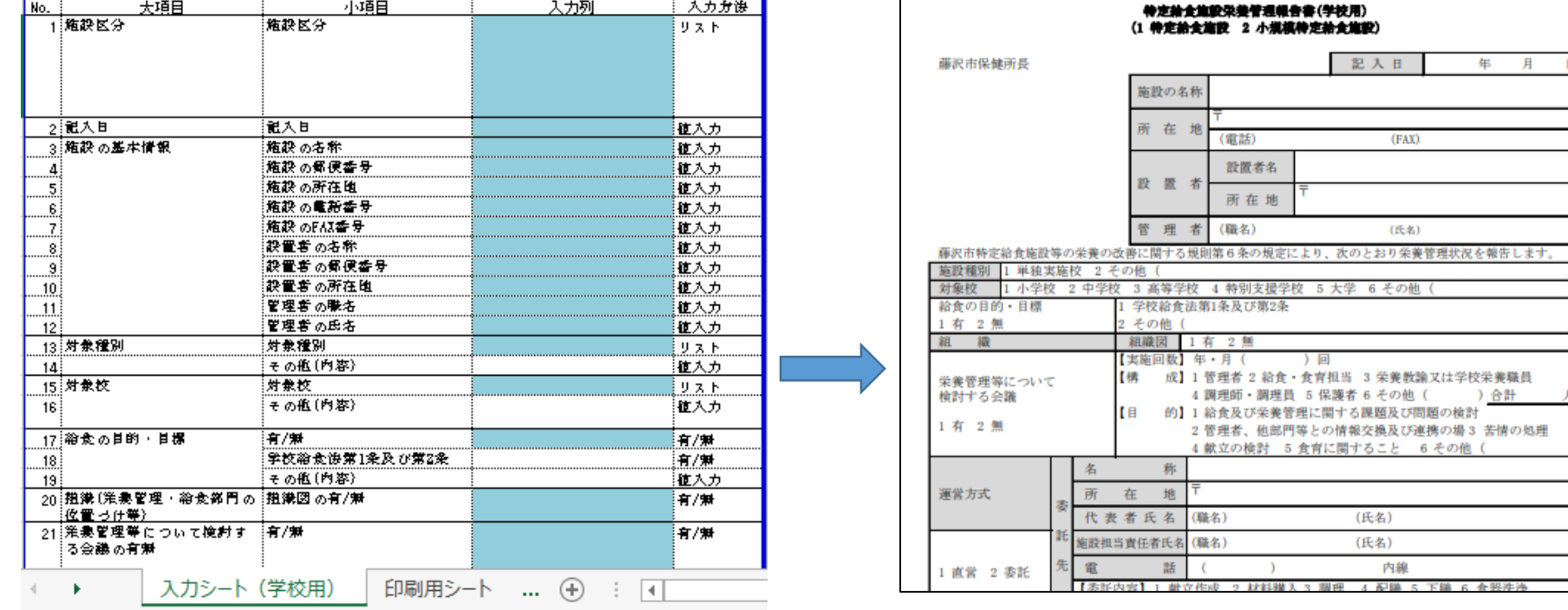

# 入力用シートの入力方法

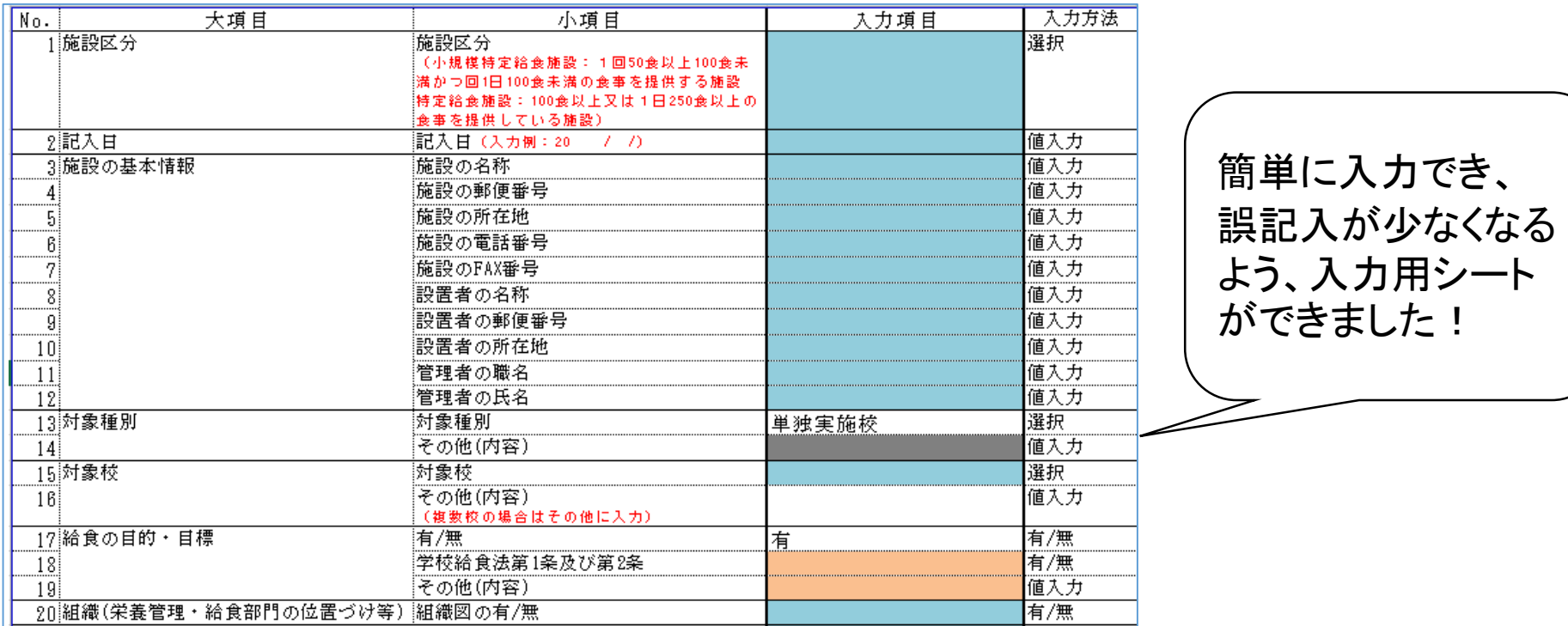

①水色 →必須項目です。

②オレンジ→該当する場合は入力が必要な項目です。

(施設ごとに異なりますので確認しながら入力してください)

③グレー →入力が不要の項目です。

(上から順番に入力すると、回答によって、セルの色が変わります。) ④ホワイト →入力済みの項目です。

### 記入要領の読み替え

- 様式・記入要領は変更ありませんが、一部、読み 替えが必要がなることがあります
- 例)該当する番号を〇で囲んでください。 →該当する項目を選択してください。

必ず、記入要領を確認しながら、報告書の作成をお 願いいたします。

### 入力用シートの入力方法

記入要領に書いていない補足説明や例年、 誤記入が多い項目については、赤字で補 足説明を追加しています。

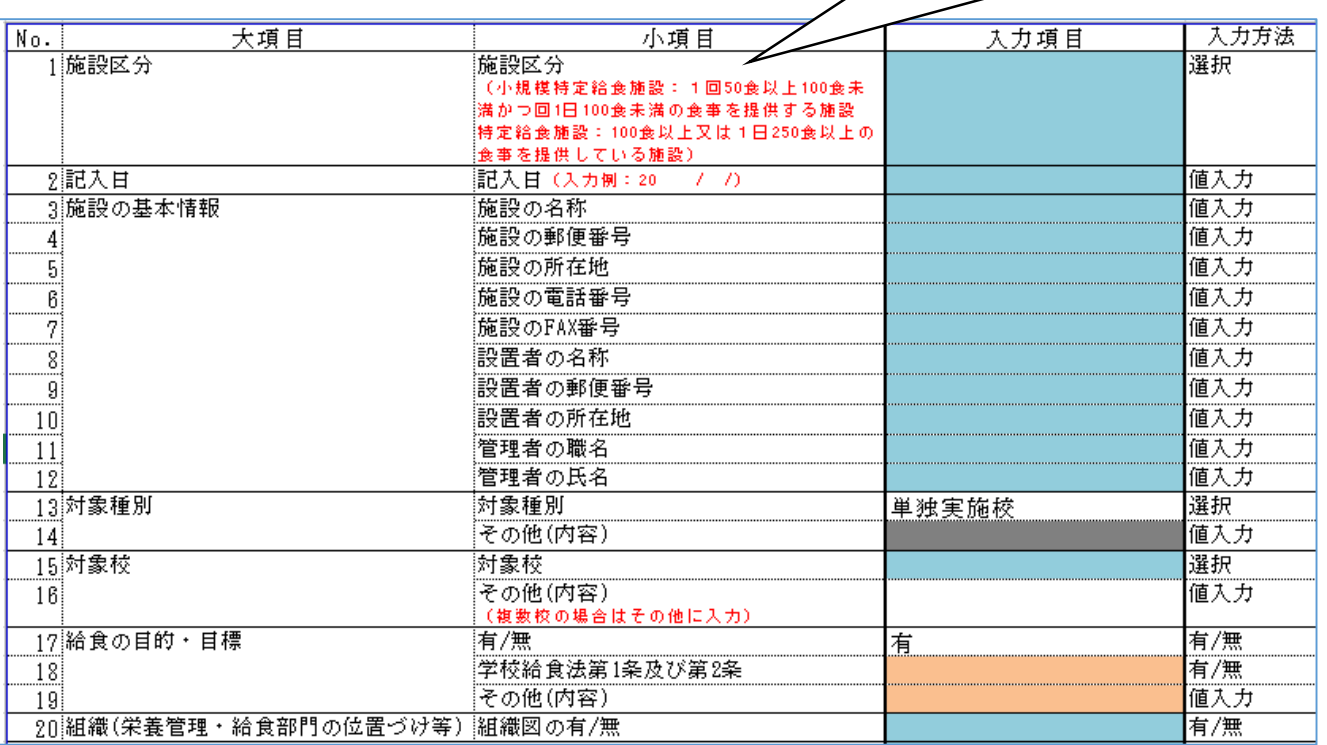

入力後の確認について

#### 特定給食施設栄養管理報告書(学校用)

(①特定給食施設:2小規模特定給食施設)

藤沢市保健所長

施設種別

1 小学校

対象校

記入日 2024年1月24日 施設の名称 │藤沢市立○○小学校 〒 251-〇〇〇〇 藤沢市 在地 所  $0466 - \circ$  0 -1234 (電話)  $(FAX)$  0466-00-5678 設置者名 |藤沢市 設 置 者 藤沢市朝日町1-1 所 在 地  $\pm$  251-0022 理 者 (職名) 鈴木恒夫 管 (氏名) 藤沢市特定給食施設等の栄養の改善に関する規則第6条の規定により、次のとおり栄養管理状況を報告し主才。 1 単独実施校 2 その他( の他 |2 中学校| |3 高等学校| 4 特別支援学杉

印刷用シートで入力漏れや誤記入に気づいたら・・・

そのセルをダブルクリックして、入力できない旨のメッセージ が表示されますが「OK」とすると、入力用シートの修正したい セルにすぐに入力できるようになっています。

### 入力後の確認について

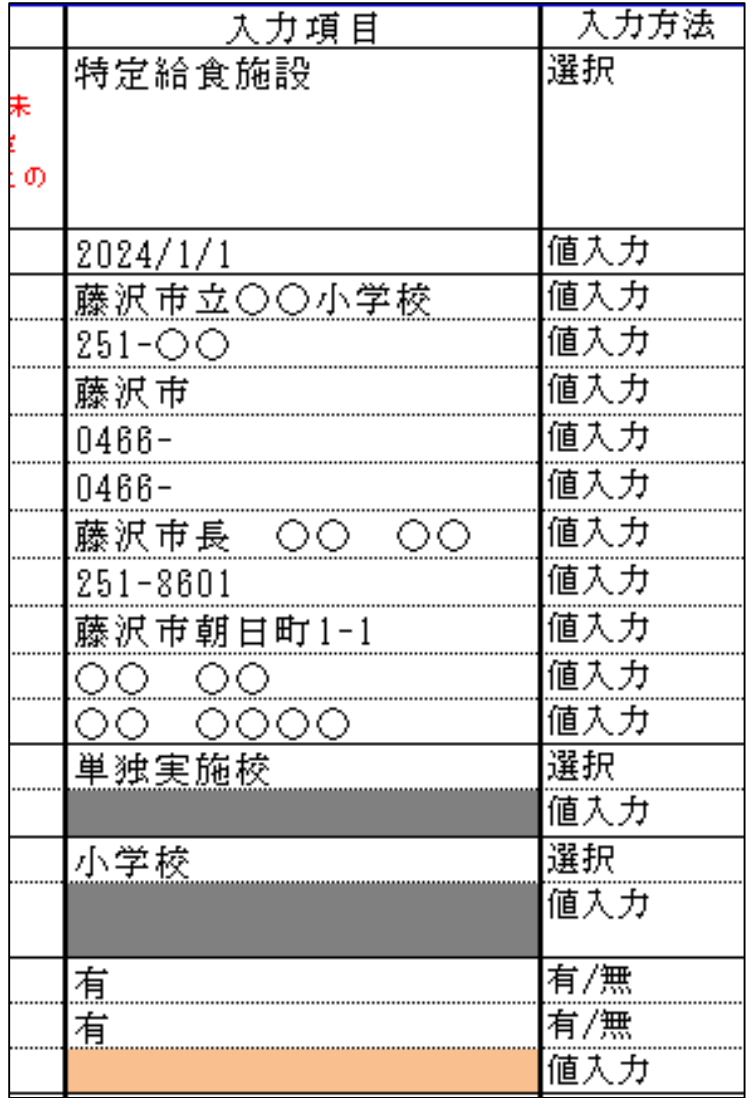

【確認のポイント】 ☞水色のセルが残って いないか ☞オレンジのセルは 該当しない項目か 印刷用シートで印刷すると、特定

給食施設栄養管理報告書の様式 に自動反映されます。 内容に間違いがないか再度 ご確認ください。